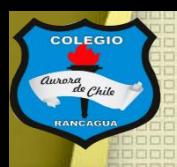

**COLEGIO** 

COLEGIO AURORA DE CHILE **CORMUN - RANCAGUA** 

# "Taller de artes visuales"

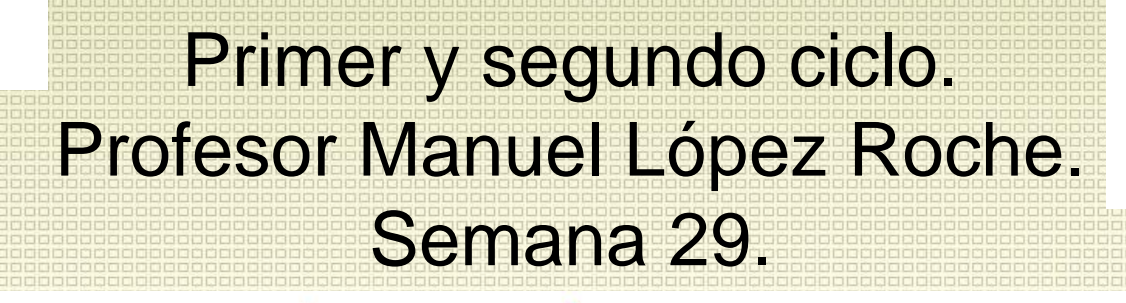

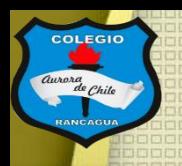

#### Buenas tardes chicas y chicos

En el taller de hoy continuaremos con la técnica del fotomontaje digital. Por ello te dejo estos ejemplos de como sacar fotografías con efectos caseros.

<https://www.youtube.com/watch?v=VpqzoKbhczk>

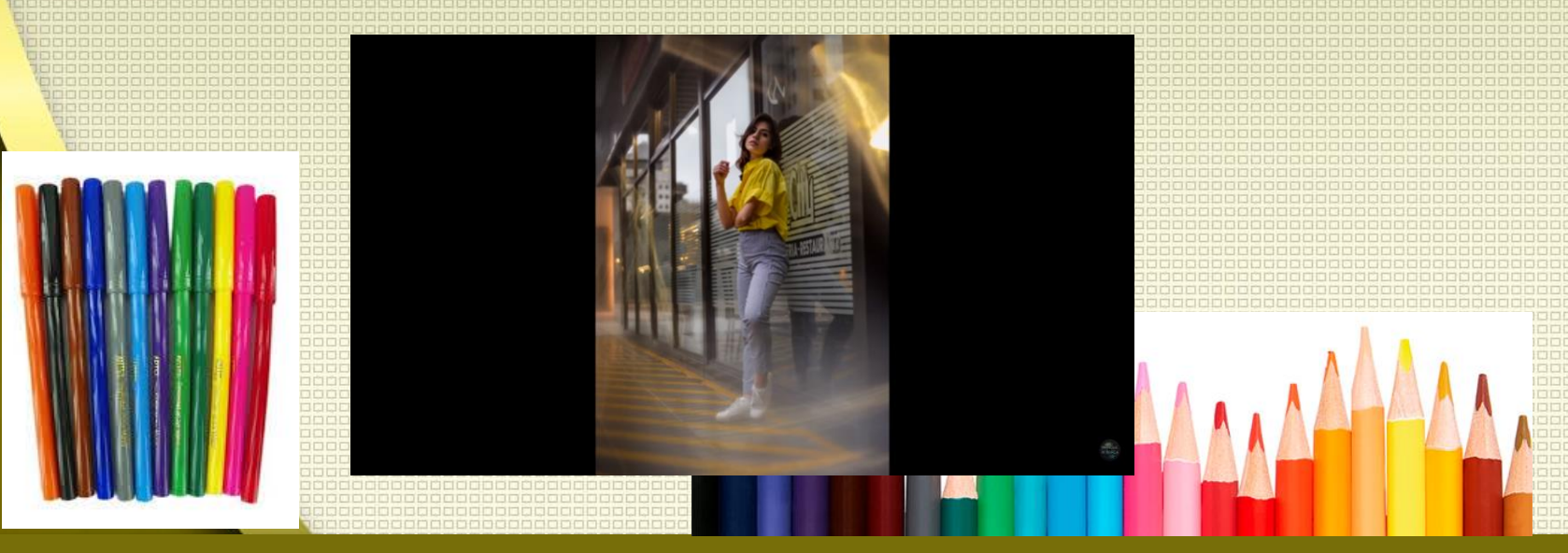

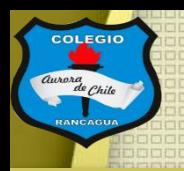

#### Hoy podrás usar:

- **Celular**
- Programa "picsart".

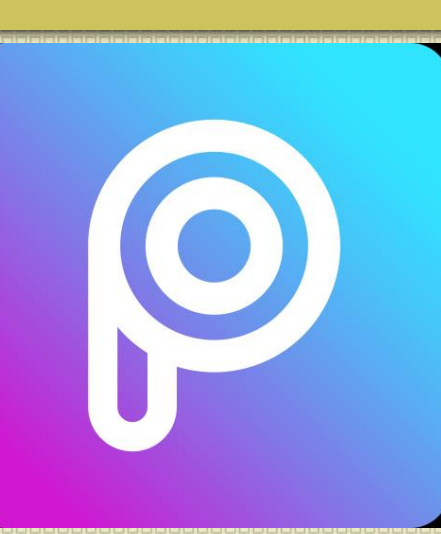

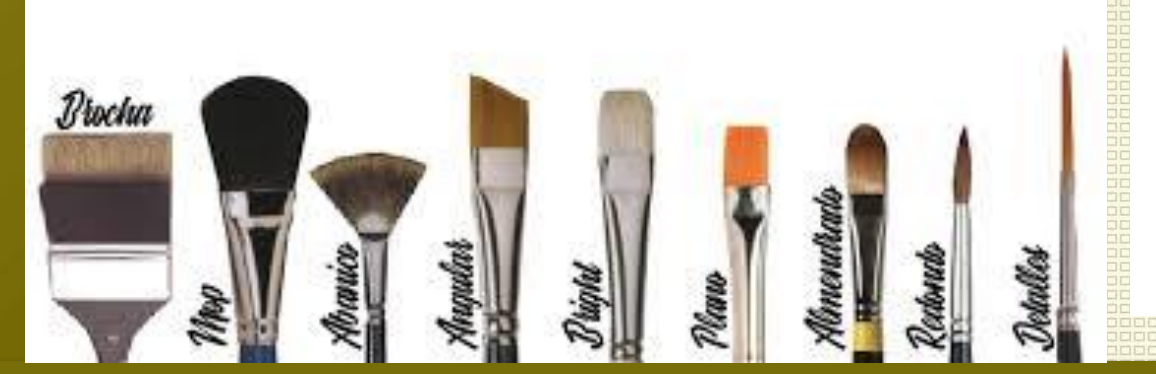

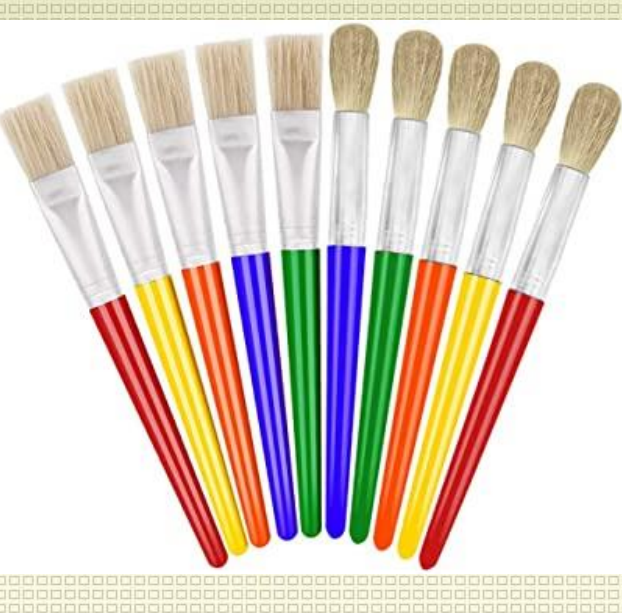

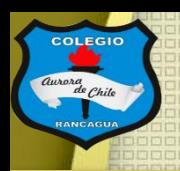

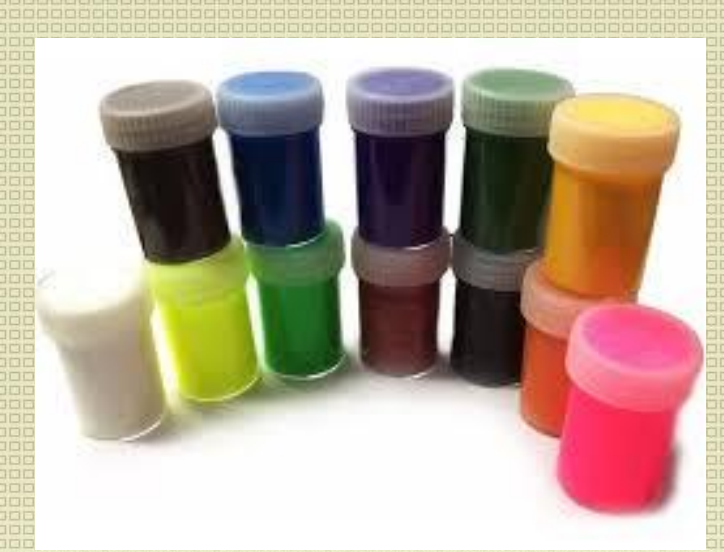

### Objetivo del Taller:

Crear un fotomontaje digital, por medio de la aplicación en el celular "picsart".

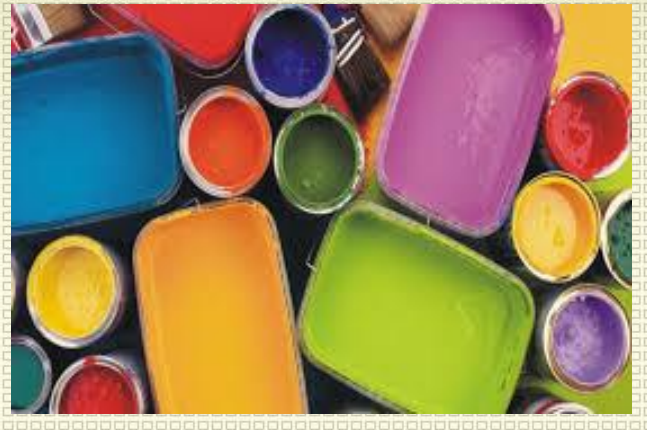

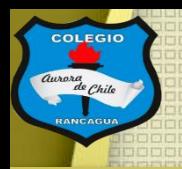

### Tutoriales:

Aquí te dejo ayudas para crear un fotomontaje digital con Paint:

<https://www.youtube.com/watch?v=cyjcIKeu80k>

Y aquí podrá ver como usar mejor el programa picsart:

<https://www.youtube.com/watch?v=QIg-Ka8OrWI> <https://www.youtube.com/watch?v=EUXSJiclFeU> <https://www.youtube.com/watch?v=8gKIM5aMJWs>

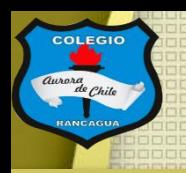

#### Actividad:

Deberás realizar ejercicios de fotomontaje, pero con fotografías antiguas que tengas en casa.

Te aconsejo que selecciones las fotografías en mejor estado, en donde se vean bien los paisajes, las personas y sus colores.

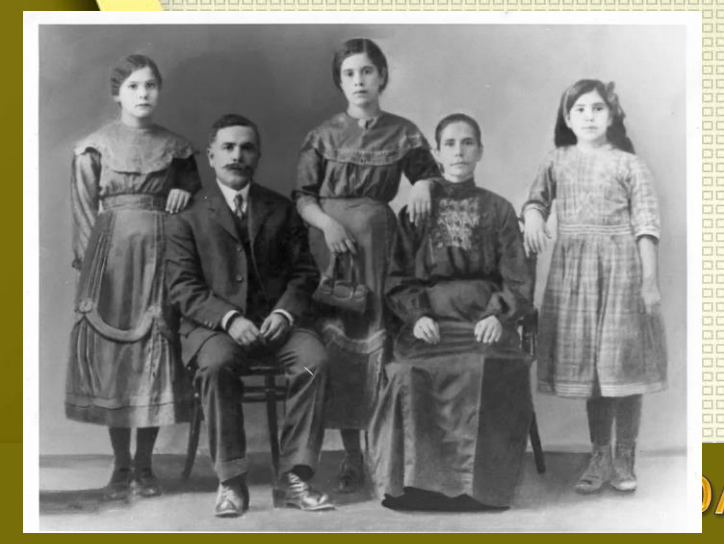

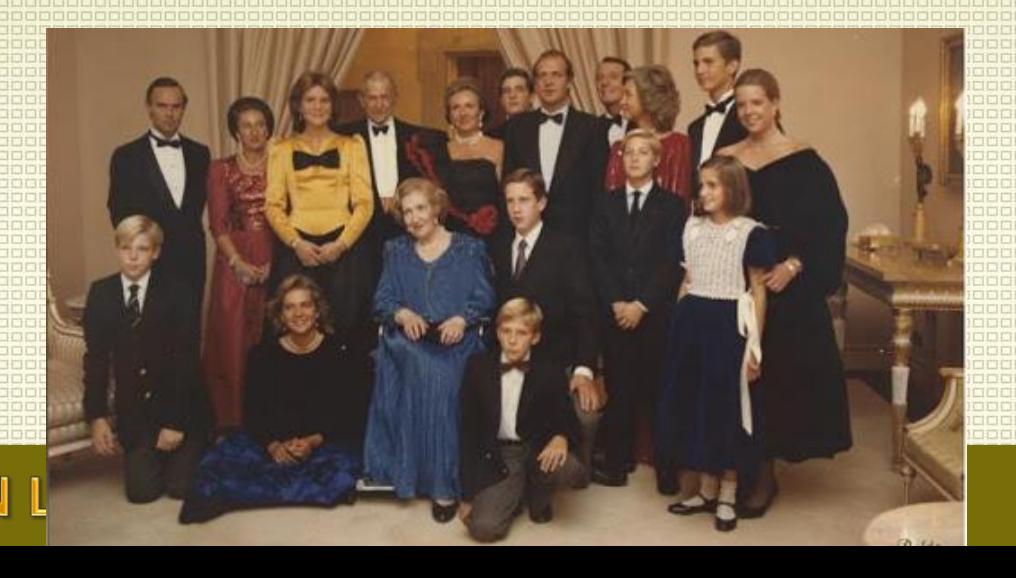

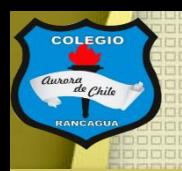

## Evaluación de desempeño:

Reflexiona sobre tu obra y tu práctica por medio de estas preguntas:

¿Me gustó lo que hice? ¿Qué cambiaría de mi trabajo? ¿Te gusta usar medios digitales? Y ¿Por qué? ¿Qué quiero decir con mi escultura?

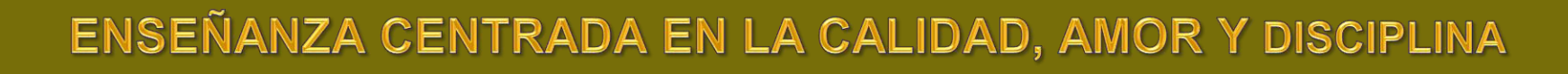

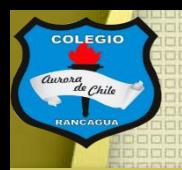

## ¡Muchas gracias por participar!

### Nos vemos en la próxima sesión.

## Cuídate mucho y disfruta haciendo artes visuales.

# **Muchas felicidades!**